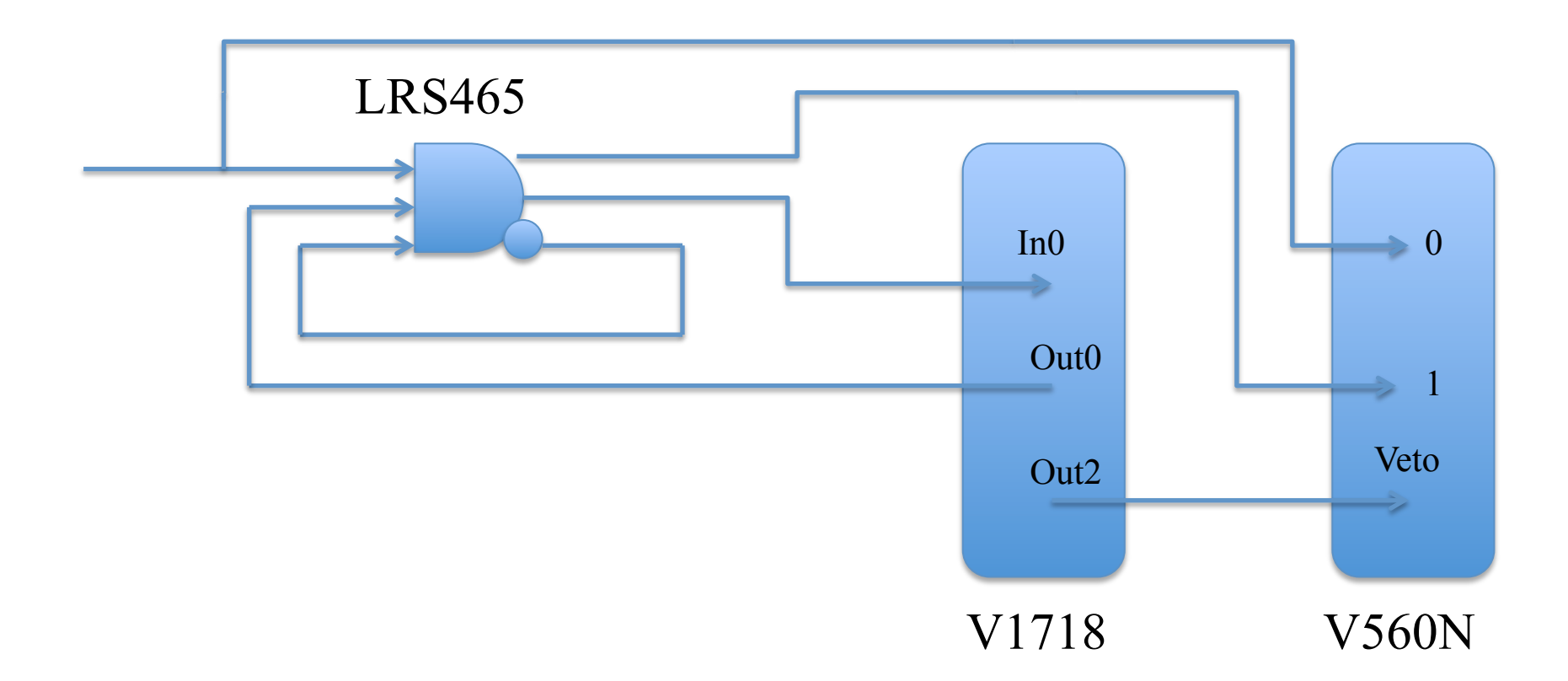

**Out0 = Busy-bar : Start via SW at Begin Run Reset via In0 at "Physics" Start via SW at End of Read Cycle**<br> **Out2 = Veto** : Start via SW at Begin Run [Inv.Po] **Out2 = Veto : Start via SW at Begin Run [Inv.Pol.] Stop via SW at End of Run** 

**Out0 and Out2 are levels, since width > period**